# CS471 ASST2

**System Calls** 

# Save all of us some time and do NOT attempt to find a solution online.

#### Deliverables

- Code walk-through (20 points)
  - Same as previous assignments.
- Implementations (60 points)
  - System calls
    - getpid
    - execv
    - fork
    - waitpid
    - exit
  - Multi-level queue scheduler

#### Deliverables

- Design document (20 points)
  - Answers to the code walk-through questions.
  - A high level description of how you are approaching the problem. (4 pts)
  - A detailed description of the implementation (e.g., new structures, why they were created, what they are encapsulating, what problems they solve). (6 pts)
  - A discussion of the pros and cons of your approach. (6 pts)
  - Alternatives you considered and why you discarded them. (4 pts)
- The output of the tests.

#### Extra credit

- Extra Credit: (TBD points)File system calls
  - - open
    - read
    - write
    - Iseek
    - close
    - dup2 chdir

    - getcwd

## Configuration

- You can use build-asst2.php file
  - wget mason.gmu.edu/~aroy6/build-asst2.php

## What is a system call

- A System Call is a software interface
  - Part of kernel
  - Called by User-programs
- Why do we need this?
  - The Operating System needs to look over the user programs
    - The "Government" metaphor
  - User-programs have limited privilege (can be erroneous or malicious)
    - Should not be able to access critical resources (e.g., file system) directly
  - Invoking a system call hands control over to the OS, which can execute privileged instructions

#### User-Level Interface

- Os161-1.11/include/uninstd.h contains the user-level system call interfaces.
  - int execv(const char \*prog, char \*const \*args);
  - pid\_t fork(void);
  - int waitpid(pid\_t pid, int \*returncode, int flags);
  - int open(const char \*filename, int flags, ...);
  - int read(int filehandle, void \*buf, size\_t size);
  - int write(int filehandle, const void \*buf, size\_t size);
  - int close(int filehandle);
  - int reboot(int code);
  - int sync(void);

#### How is it linked?

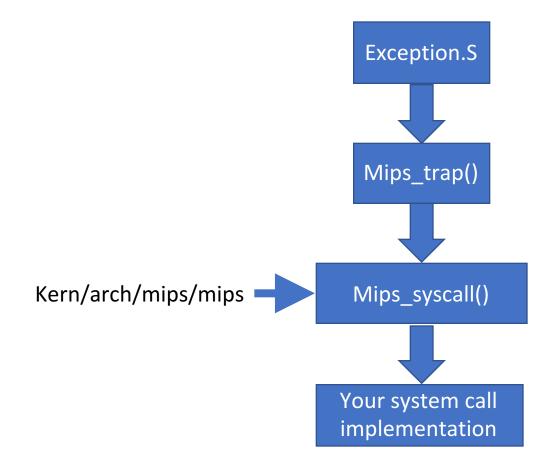

# Where to put your system call implementation?

- This time no skeleton code is given.
- Create under kern/userprog
  - fork.c
  - execv.c
  - waitpid.c
  - getpid.c
  - exit.c
- Name your system calls sys\_{getpid|fork|execv|waitpid|exit}
- Add the new file to kern/conf
  - File userprog/getpid.c
  - The same way you have done hello.c in ASSTO.
  - •Include your system call function definition in kern/include/syscall.h

#### Process structure

- A common hack.
  - Add the necessary fields to the thread structure and treat it as a process.
    - Pid
    - Exit status
    - Parent process.
    - Etc.

## For each system call

- •Make sure to increment process counter.
  - •Otherwise, it will restart the same system call.
  - •Tf->tf\_epc+=4
- •If error
  - •Store the error code in tf->tf\_v0
  - •Set tf->tf\_a3 to 1.
- •If no error
  - •Store the return value in tf->tf\_v0
  - •Set tf->tf\_a3 to 0.

#### Sys\_getpid

- Simplest one.
- Just return the pid of the executing process.
- Getpid does not fail.

#### Sys\_execv

- Replace the currently executing program image with a new process image.
- Process id is unchanged.
- int sys\_execv(char \*program, char \*\*args)
  - •program: path name of the program to run.
  - •Args: tf->tf\_a0 and tf->tf\_a1
- Most of the implementation is already in the runprogram.c. Add the followings:
  - Check the last argument in \*\*args is NULL.
  - Make sure it is less than MAX\_ARGS\_NUM
  - •copyin the arguments from user space to kernel space.
  - •Create a new address space.
    - as\_create()
  - Allocate a stack on it.
    - as\_define\_stack()
  - Copyout the arguments back onto the new stack

#### Sys\_execv errors

**ENODEV** 

**ENOTDIR** 

**ENOENT** 

**EISDIR** 

**ENOEXEC** 

**ENOMEM** 

E2BIG

EIO

**EFAULT** 

The device prefix of *program* did not exist.

A non-final component of *program* was not a directory.

program did not exist.

program is a directory.

program is not in a recognizable executable file format, was for

the wrong platform, or contained invalid fields.

Insufficient virtual memory is available.

The total size of the argument strings is too large.

A hard I/O error occurred.

One of the args is an invalid pointer.

#### Sys\_fork

- Duplicate the current process.
  - Child process will have unique process id.
- int sys\_fork(struct trapframe \*tf, pid\_t \*retval)
- Child process returns 0.
- Parent process returns the pid of the child process.
- In case of an error, do not create a new child process and return -1.
- Most of the work is already done in thread\_fork. Add the following:
  - Create new process with a new pid. Add it to your process table.
  - Copy the trapframe.
  - Copy the address space.
  - Call thread\_fork.

#### Sys\_fork

- Implement md\_forkentry
  - Child specific.
  - Parent's trapframe and address space are passed as arguments.
  - Create new child trapframe.
  - Set tf\_a3 to 0.
  - •Get the assigned child pid from parent's trapframe tf\_v0 and assign it to the pid of the current process (since we are executing md\_forkentry, this is child).
  - •Set the trapframe's tf\_v0 to 0.
  - •Increment tf\_epc by 4.
  - Copy the passed address space to the current process address space and activate it.
  - •Give the control back to the usermode.
    - Md\_usermode and pass the new trapframe.

# Sys\_fork errors

**EAGAIN** 

**ENOMEM** 

Too many processes already exist.

Sufficient virtual memory for the new process was not available.

#### Sys\_waitpid

- •Wait for the process with pid to exit.
- •Return its exit code with integer pointer status.
- Int sys\_waitpid(pid\_t pid, userptr\_t status, int options, pid\_t \*ret)
  tf->tf\_a0, (userptr\_t) tf->tf\_a1, tf->tf\_a2, &retval
- •You need a mechanism for processes to show *interest* into each other.
  - You can add restrictions on which processes can show interest.
  - •Make sure to prevent deadlocks by either setting restrictions to prevent it or to implement a mechanism to detect it.
- •Return the pid with status assigned to exit status on success.
- •If error, return -1 and set the ret pointer to the error code.

# Sys\_waitpid errors

**EINVAL** 

**EFAULT** 

The *options* argument requested invalid or unsupported options.

The *status* argument was an invalid pointer.

#### Sys\_exit

- •Causes the current process to terminate.
- •The process id of the exiting process cannot be reused if there are other processes *interested* in it.
  - •Do not put the exited pid back to available pid pool blindly.
- •Void sys\_\_exit(int code)
  - •Code is the exitcode that will be assigned.

#### Scheduler

- •Currently os161 has single queue round-robin scheduler.
- •You can modify hardclock.c to have another counter that counts in HZ/2.
- Mostly scheduler.c will be edited.
  - •Add a new queue.
  - •Add each process a priority and modify make\_runnable to match the thread and queue level according to its priority.
  - •Modify the scheduler function such that the chances of picking higher level queue will increase.

#### Testing

- •Os161/man/testbin has the details about given tests.
  - Contains html files.
  - Read them carefully and understand what needs to be implemented to pass the tests.
  - •Be careful: some of them requires VM management to work.
- •Forktest is very useful.
- Also test cp example in the assignment description.
- •Shell implementation is given but not necessary.
  - •You can call the tests by p /testbin/forktest
- •A basic sys\_write and sys\_read also provided. These will be necessary for testing.

#### Testing

- Build you own tests.
- •Repeat some of the tests with your new scheduler enabled.
- •Make sure to include all the test outputs in your submission.

# Thank you